## I/O

## UT-5512

COPYRIGHT C UTEK INC 2007 ALL RIGHT RESERVED

 $1.1$  $1.2$ 

 $2.1$ 

 $2.2$ 

 $1.1$  CUICK BASE

 $1.1$ 

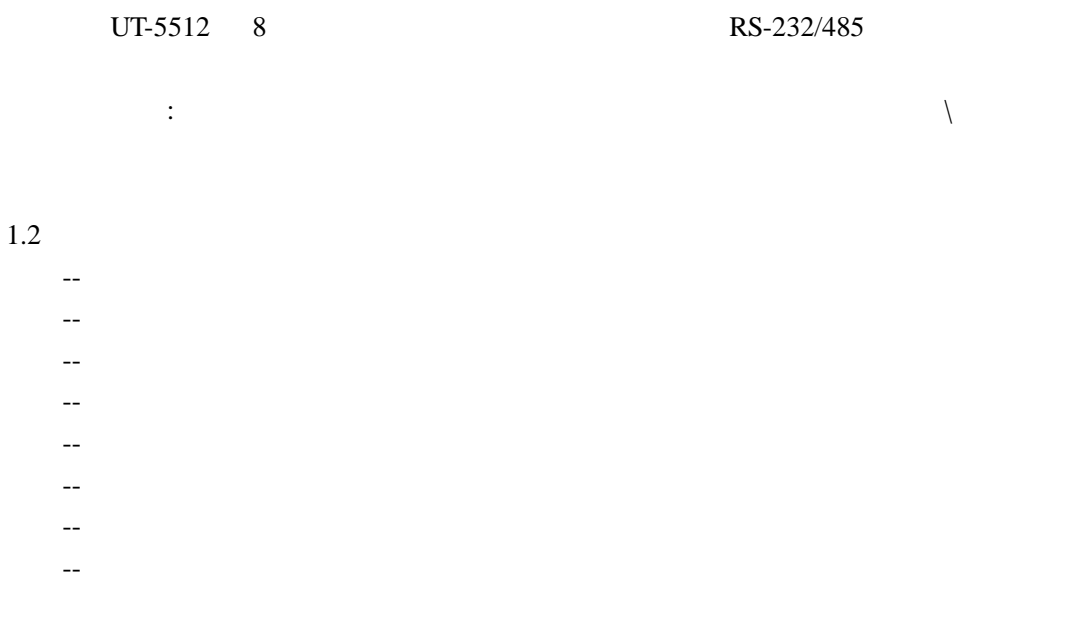

2.1

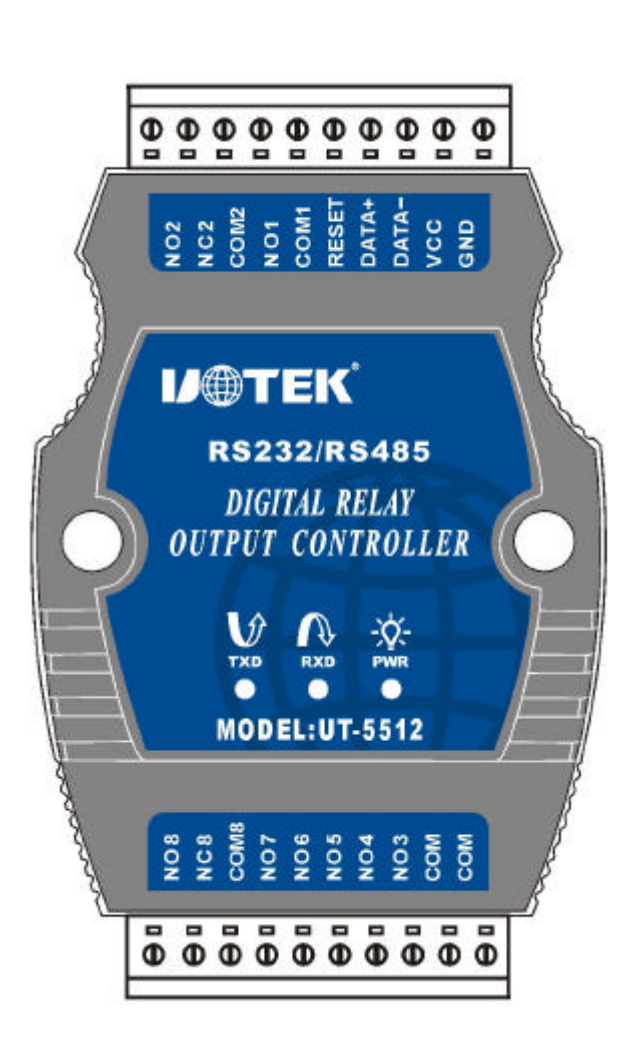

 $10$ 

```
-GND--VCC DC9--30V 350mA
--DATA- RS232 RS485 RS485-
--DATA+ RS232 RS485 RS485+
-RESET
-NO1 COM1 1 :
-NO2 NC2 COM2 2--NO3 NO4 NO5 NO6 NO7 COM 3-7
--COM COM1 COM2 COM8
-NO-NCCN1
                                       RS485
```
 $\overline{1}$ 

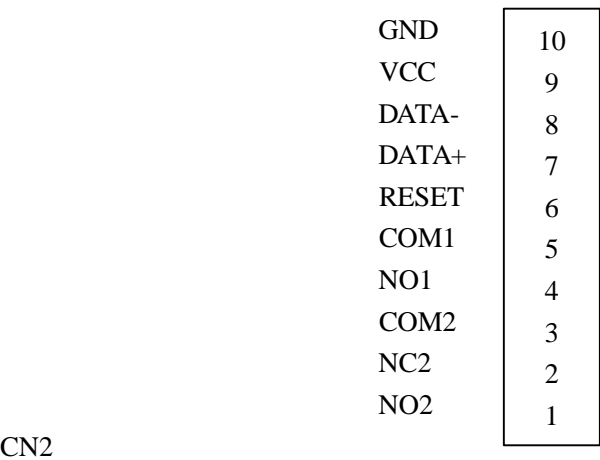

CN<sub>2</sub>

连接插座 2

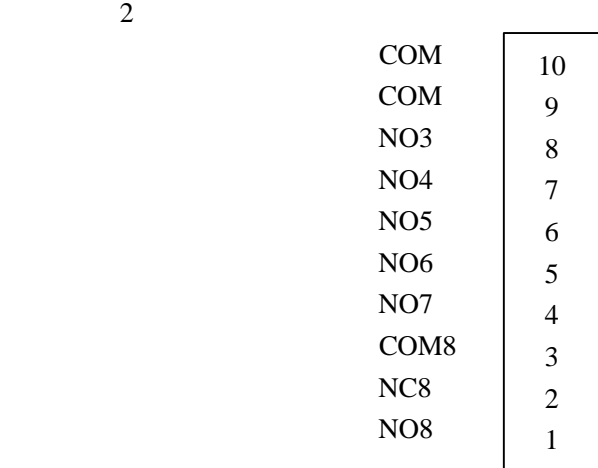

 $2.2$ 

1 QUICK BASE

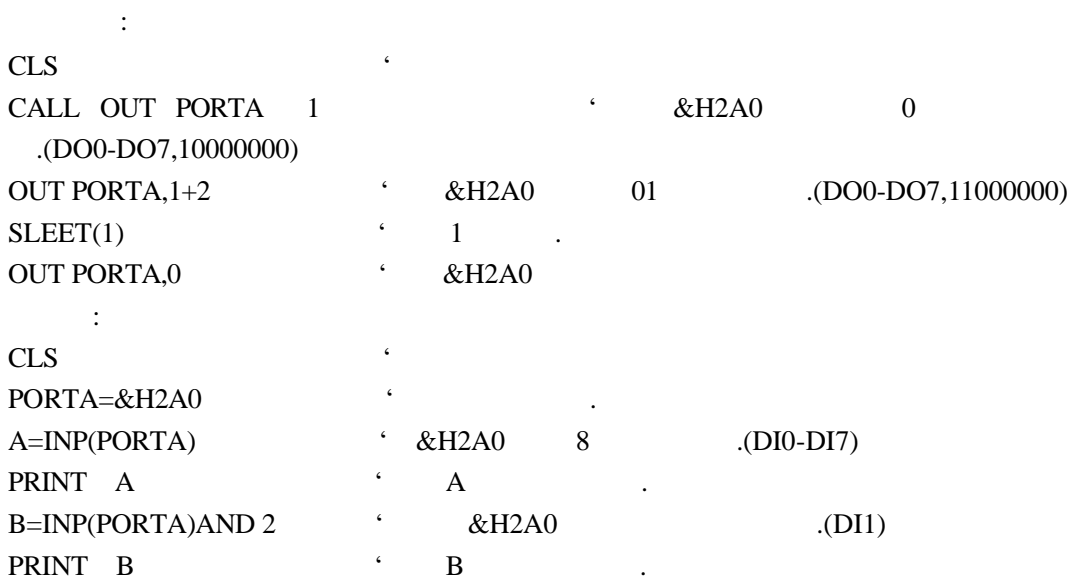